#### Saving your reports

**NOTE**: It is always a good idea to have copies of the work that you are doing. UHAB will not keep these records for you, so it is your responsibility to regularly save and print copies of your Reports.

While viewing the Report that you wish to print, choose the print options on your web browser.

- $\rightarrow$  Click on "File" at the top of the Browser Window
- $\rightarrow$  Click "Save As"
- $\rightarrow$  Select the location on the computer to save the report
- $\rightarrow$  Click "Save"

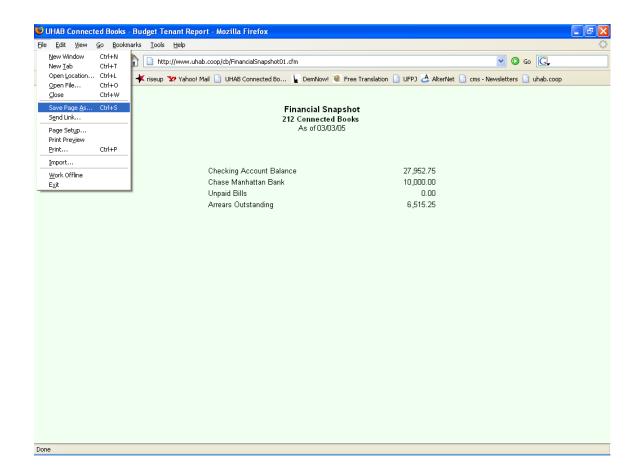

## **Printing Reports**

It is always a good idea to have a paper copy or paper trail of the work that you are doing; **PRINT YOUR REPORTS REGULARLY!!** 

While viewing the Report that you wish to print, choose the print options on your web browser.

- $\rightarrow$  Click on "File" at the top of the Browser Window
- $\rightarrow$  Click "Print"
- $\rightarrow$  Enter Print settings and click the "Print" or "OK" button to print report.

You can also preview the printout by clicking on "Print Preview" in the File Menu options.

Check your web browser settings to make sure that the printed report will come out without the internet browser window or web address listed on the printout. The options differ depending on which web browser you are using (In many web browsers, it is commonly found under the Menu heading "Tools.")

Save your reports with consistent file names and locations, so they can be located easily. For example, you can save it as "Dec.2005.rent.roll.html"

|                   | rites Tools Help                                                                                                    |                  |             |              |          |        |            |                     |            |        |
|-------------------|----------------------------------------------------------------------------------------------------|------------------|-------------|--------------|----------|--------|------------|---------------------|------------|--------|
| n C               | rl+0 2 Contraction of the second second seco | Search Favorites | History     | Print        | W -      |        |            |                     |            |        |
| e CI<br>As        | rl+5 cb/RptRentRollBrowse.cfm                                                                                                    |                  |             |              |          |        |            |                     |            | 💌 🔁 Go |
| : Setup           |                                                                                                    |                  |             |              |          |        |            |                     |            |        |
| a                 | rl+P                                                                                                    |                  | RentRo      | ll By Unit   |          |        |            |                     |            |        |
| Preview           |                                                                                                    | 2                | 212 Conn    | ected Books  |          |        |            |                     |            |        |
| rt and Export     |                                                                                                    | 0                | 1/01/2005   | - 01/31/2005 |          |        |            |                     |            |        |
| erties<br>Offline |                                                                                                    | Rent /           | D-14        | Beginning    | Desident | 046-0- | Total      | D-14 This           | Failer     |        |
| e                 | esident                                                                                                    | Maintenance      | Paid<br>YTD | Arrears      |          |        | Due        | Paid This<br>Period | Arrears    |        |
|                   | Apartment 1 / Karen Smith                                                                                                    | \$350.25         | \$350.25    | •            | \$0.00   | \$0.00 | \$350.25   | \$350.25            |            |        |
|                   | Section 8/P/                                                                                                    | •••••            | \$49.75     |              |          |        |            | \$49.75             |            |        |
|                   | Apartment 2 / Carmen Diaz                                                                                                    | \$300.00         | \$0.00      | \$0.00       | \$0.00   | \$0.00 | \$300.00   | \$0.00              | \$300.00   |        |
|                   | Apartment 3 / Ray Jones                                                                                                    | \$450.00         | \$0.00      | \$0.00       | \$0.00   | \$0.00 | \$450.00   | \$0.00              | \$450.00   |        |
|                   | Apartment 4 / Ramon Perez                                                                                                    | \$200.00         | \$0.00      | \$0.00       | \$0.00   | \$0.00 | \$200.00   | \$0.00              | \$200.00   |        |
|                   | Section 8/P/                                                                                                    | A: \$100.00      | \$100.00    | \$0.00       |          |        |            | \$100.00            | \$0.00     |        |
|                   | Apartment 5 / Tawana Brown                                                                                                    | \$450.00         | \$450.00    | \$0.00       | \$0.00   | \$0.00 | \$450.00   | \$450.00            | \$0.00     |        |
|                   | Apartment 6 / Dolly Gonzales                                                                                                    | \$300.00         | \$0.00      | \$0.00       | \$15.00  | \$0.00 | \$315.00   | \$0.00              | \$315.00   |        |
|                   | Apartment 7 / Don Wood                                                                                                    | \$800.00         | \$800.00    | \$0.00       | \$0.00   | \$0.00 | \$800.00   | \$800.00            | \$0.00     |        |
|                   | Apartment 8 / George Costanz                                                                                                    | a \$800.00       | \$800.00    | \$0.00       | \$0.00   | \$0.00 | \$800.00   | \$800.00            | \$0.00     |        |
|                   | Store / Acme Bike                                                                                                    | \$1,400.00       | \$1,400.00  | \$0.00       | \$200.00 | \$0.00 | \$1,600.00 | \$1,400.00          | \$200.00   |        |
|                   | Total Rent/ Maintenance:                                                                                                    | \$5,050.25       | \$3.800.25  | \$0.00       | \$215.00 | \$0.00 | \$5,265.25 | \$3,800,25          | \$1.465.00 |        |

## **Cash Disbursements**

The "Cash Disbursements" Report shows a listing of checks written from your operating account, for the selected period of time that you specify. You have the option of viewing all checks ever written, or viewing by vendor or expense account.

Under the "Analysis" heading in the Main Menu, in the "Reports" section,

- → Click on "Cash Disbursements"
- $\rightarrow$  Enter starting date for Report in the "Post Date –From" field
- $\rightarrow$  Enter ending date for Report in the "Post Date –To"
- → Using the pull-down menu, choose an Expense Account to view, or choose "All Expense Accounts" to view all accounts;
- → Or, Using the pull-down menu, choose a Vendor to view, or choose "All Vendors" to view all vendors
- $\rightarrow$  Click 'View Report' button to see Report.

When you are done with the report,

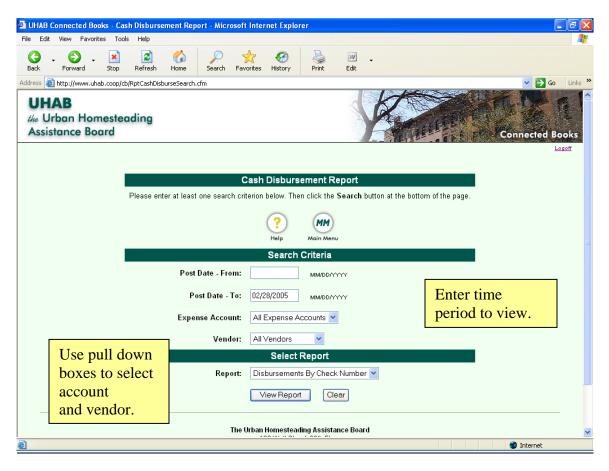

|                                     | isbursements B    | y Check Num | ber - Microsoft I | nternet Explorer    |                      |   |      | ð     |
|-------------------------------------|-------------------|-------------|-------------------|---------------------|----------------------|---|------|-------|
| e Edit View Favorites Tools H       | telp              |             |                   |                     |                      |   |      | _     |
| 🚱 - 🕑 - 💌<br>Back Forward Stop Re   | efresh Home       | Search      | Favorites         | Print Edit          |                      |   |      |       |
| ress 🗃 http://www.uhab.coop/cb/Rpt0 | CashDisburseBrows | e.cfm       |                   |                     |                      | * | 🔁 Go | Links |
|                                     |                   |             |                   |                     | _                    |   |      |       |
|                                     |                   | Cash        | Disbursemer       | nts By Check Num    | ber                  |   |      |       |
|                                     |                   |             | 220 Conn          | ected Books         |                      |   |      |       |
|                                     |                   |             | 1/1/2003          | - 02/28/2005        |                      |   |      |       |
|                                     | Check #           | # Date      | Vendor            | Account             | Amount Memo          |   |      |       |
|                                     | 2126              | 01/20/2004  | Con Ed            | Utilities           | \$60.00 Jan          |   |      |       |
|                                     | 2127              | 01/10/2004  |                   | Fuel                | \$835.00 Jan         |   |      |       |
|                                     | 2128              |             | Rogel and Flores  | -                   | \$ <b>500.00</b> Jan |   |      |       |
|                                     | 2129              |             | XYZ Hardware      | Repairs/Maintenance | \$ <b>50.00</b> jan  |   |      |       |
|                                     | 2130              | 01/31/2004  | don wood          | Payroll             | \$150.00 jan         |   |      |       |
|                                     |                   |             |                   | Total: Checks       | \$1,595.00           |   |      |       |
|                                     |                   |             |                   | Total: Checks       | \$1,595.00           |   |      |       |
|                                     |                   |             |                   |                     |                      |   |      |       |
|                                     |                   |             |                   |                     |                      |   |      |       |
|                                     |                   |             |                   |                     |                      |   |      |       |
|                                     |                   |             |                   |                     |                      |   |      |       |
|                                     |                   |             |                   |                     |                      |   |      |       |
|                                     |                   |             |                   |                     |                      |   |      |       |
|                                     |                   |             |                   |                     |                      |   |      |       |
|                                     |                   |             |                   |                     |                      |   |      |       |
|                                     |                   |             |                   |                     |                      |   |      |       |
|                                     |                   |             |                   |                     |                      |   |      |       |
|                                     |                   |             |                   |                     |                      |   |      |       |
|                                     |                   |             |                   |                     |                      |   |      |       |
|                                     |                   |             |                   |                     |                      |   |      |       |
|                                     |                   |             |                   |                     |                      |   |      |       |
|                                     |                   |             |                   |                     |                      |   |      |       |
|                                     |                   |             |                   |                     |                      |   |      |       |
|                                     |                   |             |                   |                     |                      |   |      |       |

The Cash Disbursements Report displays checks written in sequence of check number. Electronic checks (which do not have check numbers) are displayed separately at the bottom. It also gives a total of the checks that are displayed. Two separate totals will appear for the paper and electronic checks and a grand total will appear at the very bottom.

Remember in addition to viewing checks written within a specified period of time, the Cash Disbursement Report will also display the checks written to specific vendors or for specific expense categories, which you can enter into the search criteria of this section.

To return to the Main Menu, hit the "Back" button on your Web Browser.

## **Rent Roll**

The "Rent Roll" Report shows the rent/ maintenance activity for selected months.

Under the "Analysis" heading in the Main Menu, in the "Reports" section,

- → Click on "Rent Roll"
- $\rightarrow$  Using the pull-down menu, choose a month to view
- $\rightarrow$  Using the pull-down menu, choose a year to view
- $\rightarrow$  Using the pull-down menu, choose a Unit Resident to view, or "All Units" to view all
- $\rightarrow$  In the "Report" field, leave the option "Rent Roll by Unit"
- $\rightarrow$  Click 'Search' button to view Rent Roll Report.

When you are done with the report,

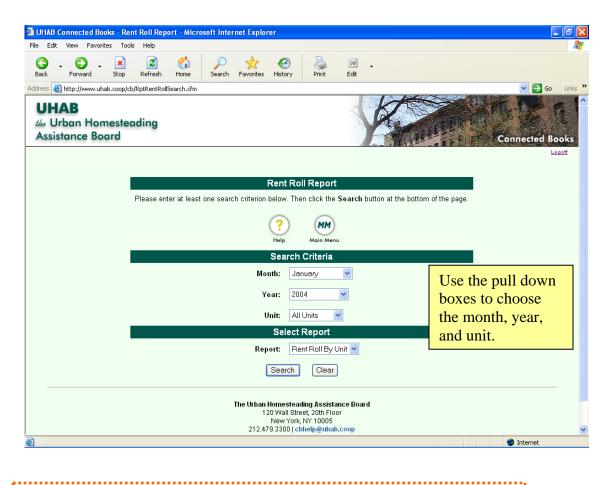

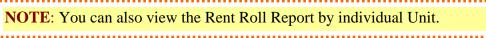

| Edit View Fav   | orites Tools Help                  |                       |             |                      |           |        |              |                     |                   |        |     |
|-----------------|------------------------------------|-----------------------|-------------|----------------------|-----------|--------|--------------|---------------------|-------------------|--------|-----|
| Forward         | Stop Refresh Home S                | iearch Favorites      | History     | Print                | ۲<br>Edit |        |              |                     |                   |        |     |
| s 🕘 http://www. | uhab.coop/cb/RptRentRollBrowse.cfm |                       |             |                      |           |        |              |                     |                   | 💌 🄁 Go | b L |
|                 |                                    |                       | Rent Ro     | ll By Unit           |           |        |              |                     |                   |        |     |
|                 |                                    | :                     | 220 Conne   | ected Books          |           |        |              |                     |                   |        |     |
|                 |                                    | 0                     | 1/01/2004   | - 01/31/2004         |           |        |              |                     |                   |        |     |
|                 | Unit Resident                      | Rent /<br>Maintenance | Paid<br>YTD | Beginning<br>Arrears |           |        | Total<br>Due | Paid This<br>Period | Ending<br>Arrears |        |     |
|                 | Apartment 1 / Karen Smith          | \$350.25              | \$350.25    | \$0.00               | \$0.00    | \$0.00 | \$350.25     | \$350.25            | \$0.00            |        |     |
|                 | Section 8/PA                       | • • • • •             | \$49.75     |                      |           |        |              | \$49.75             |                   |        |     |
|                 | Apartment 2 / Carmen Diaz          | \$300.00              | \$0.00      | \$0.00               | \$0.00    | \$0.00 | \$300.00     | \$0.00              | \$300.00          |        |     |
|                 | Apartment 3 / Ray Jones            | \$450.00              | \$0.00      | \$0.00               | \$0.00    | \$0.00 | \$450.00     | \$0.00              | \$450.00          |        |     |
|                 | Apartment 4 / Ramon Perez          | \$200.00              | \$0.00      | \$0.00               | \$0.00    | \$0.00 | \$200.00     | \$0.00              | \$200.00          |        |     |
|                 | Section 8/PA                       | \$100.00              | \$100.00    | \$0.00               |           |        |              | \$100.00            | \$0.00            |        |     |
|                 | Apartment 5 / Tawana Brown         | \$450.00              | \$450.00    | \$0.00               | \$0.00    | \$0.00 | \$450.00     | \$450.00            | \$0.00            |        |     |
|                 | Apartment 6 / Dolly Gonzales       | \$300.00              | \$0.00      | \$0.00               | \$15.00   | \$0.00 | \$315.00     | \$0.00              | \$315.00          |        |     |
|                 | Apartment 7 / Don Wood             | \$800.00              | \$800.00    | \$0.00               | \$0.00    | \$0.00 | \$800.00     | \$800.00            | \$0.00            |        |     |
|                 | Apartment 8 / George Costanza      | <b>a</b> \$800.00     | \$800.00    | \$0.00               | \$0.00    | \$0.00 | \$800.00     | \$800.00            | \$0.00            |        |     |
|                 | Store / Acme Bike                  | \$1,400.00            | \$1,400.00  | \$0.00               | \$200.00  | \$0.00 | \$1,600.00   | \$1,400.00          | \$200.00          |        |     |
|                 | Tetel Dent/ Meleteren              | te 050 05             | to 000 or   | to co                | 1245.00   | to oc  | te ace ar    | ta 000 ar           | \$4.4CE.00        |        |     |
|                 | Total Rent/ Maintenance:           | \$5,050.25            | \$3,800.25  | \$0.00               | \$215.00  | \$0.0¢ | \$3,265.25   | \$3,800.25          | \$1,465.00        |        |     |

The Rent Roll Report displays each unit resident and the following information for that resident:

Rent Maintenance Charge shows how much the resident owes per month;

PAID YTD shows how much the resident has paid to the building in this year;

Beginning Arrears displays how much the resident owes at the beginning of this month;

**Resident Charges** shows any fees or charges made to the resident's account that are not included in the maintenance/ rent;

Other Fees shows any charges or debits made to the resident's account;

The **Total Due** for the resident in this period.

**Paid This Period** is the total payments from the resident in this period, (this information is pulled from the Deposits section); and

Ending Arrears calculates the month's charges and payments to give an updated arrears figure.

**NOTE**: Failing to do a "Month-End Closing" prior to viewing that month's Rent Roll Report will result in inconsistent information. Please remember to check the accuracy of the information on the Rent Roll Report. Always save AND print a hard copy of the Rent Roll Report.

## **Customer History**

The "Customer History" Report shows the payment history for selected residents.

Under the "Analysis" heading in the Main Menu, in the "Reports" section,

- $\rightarrow$  Click on "Customer History"
- $\rightarrow$  Using the pull-down menu, choose a starting month and year in the "From" field
- $\rightarrow$  Using the pull-down menu, choose an ending month and year in the "To" field
- → Choose Resident
- $\rightarrow$  Click 'Search' button to view report.

When you are done with the report,

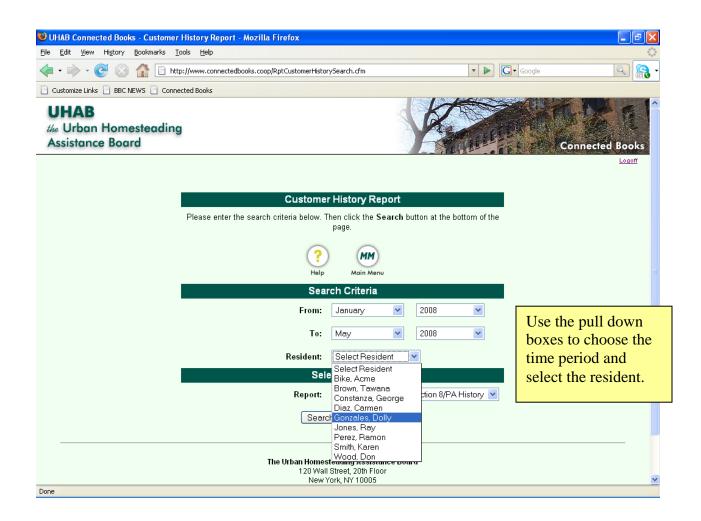

| January, 2008: \$300.00 \$0.00 \$15.00 \$0.00 \$315.00 \$0.00 \$315.00                                                                                                    |     |     |          |        |           |     |       | ner History Repo   | rt - Mozilla Firef | ox                                      |            |         |            |          |            |
|----------------------------------------------------------------------------------------------------|-----|-----|----------|--------|-----------|-----|-------|--------------------|--------------------|-----------------------------------------|------------|---------|------------|----------|------------|
| Customize Links         BBC NEWS         Connected Books           Customer History Report<br>700 Angel Avenue - 710<br>01/01/2008 - 05/31/2008           05/23/2008         05/23/2008           Dolly Gonzales Apartment 6<br>700 Angel Avenue - 710           Month/Year         Rent /<br>Maintenance           Arrears         Charges           Payment         Ending<br>Arrears           Outstanding Balance Prior To January, 2008:         \$0.00           January, 2008:         \$300.00           Sources         \$0.00           January, 2008:         \$300.00           February, 2008:         \$300.00           Varch, 2008:         \$300.00           Pebruary, 2008:         \$300.00           Sources         \$0.00           March, 2008:         \$300.00           \$315.00         \$0.00           March, 2008:         \$300.00           \$300.00         \$0.00           April, 2008:         \$300.00           \$300.00         \$0.00           May, 2008:         \$300.00           Succes         \$0.00           Dolly 2008:         \$300.00           Barch, 2008:         \$300.00           Succes         \$0.00           March, 2008:<                                                                                                    | ile | Ē   | dit ⊻ie  | ~      | story     | Bo  |       |                    |                    |                                         |            |         |            |          |            |
| Customer History Report           700 Angel Avenue - 710           01/01/2008 - 05/31/2008           05/23/2008           Dolly Gonzales Apartment 6           700 Angel Avenue - 710           Month/Year           Rent /         Regining           Month/Year         Rent /           Maintenance         Arrears           Charges         Fee           Due         Received           Arrears         Outstanding Balance Prior To January, 2008:           \$300.00         \$0.00         \$15.00         \$0.00         \$315.00           January, 2008:         \$300.00         \$315.00         \$0.00         \$315.00         \$0.00         \$315.00           March, 2008:         \$300.00         \$15.00         \$0.00         \$1215.00         \$0.00         \$1215.00           March, 2008:         \$300.00         \$15.00         \$0.00         \$1215.00         \$0.00         \$1215.00           March, 2008:         \$300.00         \$1215.00         \$0.00         \$1215.00         \$0.00         \$1215.00           March, 2008:         \$300.00         \$1215.00         \$0.00         \$1,515.00         \$1,215.00         \$1,215.00                                                                                                    | -   | •   |          | e      | $\otimes$ | 1   |       | http://www.connect | edbooks.coop/RptCu | stomerHistor                            | Browse.cfm |         |            |          |            |
| 700 Angel Avenue - 710         01/01/2008 - 05/31/2008         05/23/2008         Dolly Gonzales Apartment 6         700 Angel Avenue - 710         Month/Year Rent / Maintenance Arrears Charges Fee Due Payment Ending         Outstanding Balance Prior To January, 2008:         January, 2008:         January, 2008:         Soutstanding Balance Prior To January, 2008:         January, 2008:         January, 2008:         Soutstanding Balance Prior To January, 2008:         January, 2008:         Soutstanding Balance Prior To January, 2008:         January, 2008:         \$300.00         \$300.00         Soutstanding Balance Prior To January, 2008:         February, 2008:         \$300.00         \$300.00         \$300.00         \$300.00         \$300.00         \$300.00         \$300.00         \$300.00         \$300.00         \$300.00         \$300.00 <th></th> <th>Cus</th> <th>tomize L</th> <th>inks 📄</th> <th>BBC</th> <th>NEW</th> <th>5 🗋 C</th> <th>onnected Books</th> <th></th> <th></th> <th></th> <th></th> <th></th> <th></th> <th></th>                                                                                                    |     | Cus | tomize L | inks 📄 | BBC       | NEW | 5 🗋 C | onnected Books     |                    |                                         |            |         |            |          |            |
| 700 Angel Avenue - 710         01/01/2008 - 05/31/2008         05/23/2008         Dolly Gonzales Apartment 6         700 Angel Avenue - 710         Month/Year Rent / Maintenance Arrears Charges Fee Due Payment Ending         Outstanding Balance Prior To January, 2008:         January, 2008:         January, 2008:         Soutstanding Balance Prior To January, 2008:         January, 2008:         January, 2008:         Soutstanding Balance Prior To January, 2008:         January, 2008:         Soutstanding Balance Prior To January, 2008:         January, 2008:         \$300.00         \$300.00         Soutstanding Balance Prior To January, 2008:         February, 2008:         \$300.00         \$300.00         \$300.00         \$300.00         \$300.00         \$300.00         \$300.00         \$300.00         \$300.00         \$300.00         \$300.00 <th></th> <th></th> <th></th> <th></th> <th></th> <th></th> <th></th> <th></th> <th></th> <th></th> <th></th> <th></th> <th></th> <th></th> <th></th>                                                                                                    |     |     |          |        |           |     |       |                    |                    |                                         |            |         |            |          |            |
| O1/01/2008 - 05/31/2008         O5/23/2008         Dolly Gonzales Apartment 6         700 Angel Avenue - 710         Month/Year Rent / Maintenance Arrears Charges Fee Due Received Arrears         Outstanding Balance Prior To January, 2008:         January, 2008:       \$300.00       \$15.00       \$0.00       \$315.00       \$0.00         January, 2008:       \$300.00       \$0.00       \$15.00       \$0.00       \$315.00       \$0.00         January, 2008:       \$300.00       \$0.00       \$15.00       \$0.00       \$15.00       \$0.00       \$315.00         March, 2008:       \$300.00       \$0.100       \$0.00       \$1.51.00       \$0.00       \$1.215.00         May, 2008:       \$300.00       \$1.215.00       \$0.00       \$1.515.00       \$0.00       \$1.515.00         May, 2008:       \$300.00       \$1.215.00       \$0.00       \$1.515.00       \$1.515.00         May, 2008:       \$300.00       \$1.215.00       \$0.00       \$1.515.00       \$1.515.00         May, 2008:       \$300.00       \$1.215.00       \$0.00       \$1.515.00       \$1.515.00         May, 2008:       \$300.00       \$1.215.00       \$0.00       \$1.515.00       \$1.515.00                                                                                                    |     |     |          |        |           |     |       |                    |                    | Custom                                  | er History | Report  | :          |          |            |
| O1/01/2008 - 05/31/2008         O5/23/2008         Dolly Gonzales Apartment 6         700 Angel Avenue - 710         Month/Year Rent / Maintenance Arrears Charges Fee Due Received Arrears         Outstanding Balance Prior To January, 2008:         January, 2008:       \$300.00       \$15.00       \$0.00       \$315.00       \$0.00         January, 2008:       \$300.00       \$0.00       \$15.00       \$0.00       \$315.00       \$0.00         January, 2008:       \$300.00       \$0.00       \$15.00       \$0.00       \$15.00       \$0.00       \$315.00         March, 2008:       \$300.00       \$0.100       \$0.00       \$1.51.00       \$0.00       \$1.215.00         May, 2008:       \$300.00       \$1.215.00       \$0.00       \$1.515.00       \$0.00       \$1.515.00         May, 2008:       \$300.00       \$1.215.00       \$0.00       \$1.515.00       \$1.515.00         May, 2008:       \$300.00       \$1.215.00       \$0.00       \$1.515.00       \$1.515.00         May, 2008:       \$300.00       \$1.215.00       \$0.00       \$1.515.00       \$1.515.00         May, 2008:       \$300.00       \$1.215.00       \$0.00       \$1.515.00       \$1.515.00                                                                                                    |     |     |          |        |           |     |       |                    |                    | 700 And                                 | el Avenu   | e - 710 |            |          |            |
| 05/23/2008         Dolly Gonzales Apartment 6         700 Angel Avenue - 710         Month/Year       Rent / Maintenance       Charges       Fee       Total       Payment       Ending         Outstanding Balance Prior To January, 2008:       \$0.00       \$15.00       \$0.00         January, 2008:       \$300.00       \$0.00       \$15.00       \$0.00       \$315.00       \$0.00       \$315.00       \$0.00       \$315.00       \$0.00       \$315.00       \$0.00       \$15.00       \$0.00       \$15.00       \$0.00       \$15.00       \$0.00       \$15.00       \$0.00       \$15.00       \$0.00       \$1215.00       \$0.00       \$1215.00       \$0.00       \$1215.00       \$0.00       \$1215.00       \$0.00       \$1,215.00       \$0.00       \$1,215.00       \$0.00       \$1,515.00       \$0.00       \$1,515.00       \$1,515.00       \$1,515.00       \$1,515.00       \$1,515.00       \$1,515.00       \$1,515.00       \$1,515.00       \$1,515.00       \$1,515.00       \$1,515.00       \$1,515.00       \$1,515.00       \$1,515.00       \$1,515.00       \$1,515.00       \$1,515.00       \$1,515.00       \$1,515.00       \$1,515.00       \$1,515.00       \$1,5                                                                                                    |     |     |          |        |           |     |       |                    |                    |                                         |            |         |            |          |            |
| Month/Year         Rent /<br>Maintenance         Begining<br>Arrears         Resident<br>Charges         Other<br>Fee         Total<br>Due         Payment<br>Received         Ending<br>Arrears           Outstanding Balance Prior To<br>January, 2008:         \$300.00         \$0.00         \$15.00         \$0.00         \$315.00         \$0.00           January, 2008:         \$300.00         \$0.00         \$15.00         \$0.00         \$315.00         \$0.00         \$315.00         \$0.00         \$315.00         \$0.00         \$315.00         \$0.00         \$315.00         \$0.00         \$315.00         \$0.00         \$315.00         \$0.00         \$315.00         \$0.00         \$315.00         \$0.00         \$315.00         \$0.00         \$315.00         \$0.00         \$315.00         \$0.00         \$315.00         \$0.00         \$315.00         \$0.00         \$315.00         \$0.00         \$315.00         \$0.00         \$315.00         \$0.00         \$315.00         \$0.00         \$315.00         \$0.00         \$315.00         \$0.00         \$315.00         \$0.00         \$315.00         \$0.00         \$315.00         \$0.00         \$315.00         \$0.00         \$315.00         \$0.00         \$315.00         \$0.00         \$315.00         \$0.00         \$312.00         \$0.00         \$312.00         \$312.00         \$300.00<                                                                                                    |     |     |          |        |           |     |       |                    |                    | 01/01/2                                 | 000 - 05/5 | 1/2000  |            |          |            |
| 700 Angel Avenue - 710         Month/Year       Rent / Maintenance       Begining       Resident       Other       Total       Payment       Ending         Outstanding Balance Prior To January, 2008:       \$0.00       \$15.00       \$0.00       \$315.00       \$0.00       \$315.00       \$0.00       \$315.00       \$0.00       \$315.00       \$0.00       \$315.00       \$0.00       \$\$15.00       \$0.00       \$\$15.00       \$0.00       \$\$15.00       \$0.00       \$\$15.00       \$0.00       \$\$15.00       \$0.00       \$\$15.00       \$0.00       \$\$15.00       \$0.00       \$\$15.00       \$0.00       \$\$15.00       \$0.00       \$\$15.00       \$0.00       \$\$15.00       \$0.00       \$\$15.00       \$0.00       \$\$15.00       \$0.00       \$\$15.00       \$0.00       \$\$15.00       \$0.00       \$\$15.00       \$0.00       \$\$12.500       \$0.00       \$\$12.500       \$0.00       \$\$1,215.00       \$0.00       \$\$1,215.00       \$0.00       \$\$1,515.00       \$\$1,515.00       \$\$1,515.00       \$\$1,515.00       \$\$1,515.00       \$\$1,515.00       \$\$1,515.00       \$\$1,515.00       \$\$1,515.00       \$\$1,515.00       \$\$1,515.00       \$\$1,515.00       \$\$1,515.00       \$\$1,515.00       \$\$1,515.00       \$\$1,515.00       \$\$1,515.00       \$\$1,515.00       \$\$1,515.00       \$1,515.                                                                                                    |     |     |          |        |           |     |       | 05/23/2008         |                    |                                         |            |         |            |          |            |
| 700 Angel Avenue - 710         Month/Year       Rent / Maintenance       Begining       Resident       Other       Total       Payment       Ending         Outstanding Balance Prior To January, 2008:       \$0.00       \$15.00       \$0.00       \$315.00       \$0.00       \$315.00       \$0.00       \$315.00       \$0.00       \$315.00       \$0.00       \$315.00       \$0.00       \$\$15.00       \$0.00       \$\$15.00       \$0.00       \$\$15.00       \$0.00       \$\$15.00       \$0.00       \$\$15.00       \$0.00       \$\$15.00       \$0.00       \$\$15.00       \$0.00       \$\$15.00       \$0.00       \$\$15.00       \$0.00       \$\$15.00       \$0.00       \$\$15.00       \$0.00       \$\$15.00       \$0.00       \$\$15.00       \$0.00       \$\$15.00       \$0.00       \$\$15.00       \$0.00       \$\$15.00       \$0.00       \$\$12.500       \$0.00       \$\$12.500       \$0.00       \$\$1,215.00       \$0.00       \$\$1,215.00       \$0.00       \$\$1,515.00       \$\$1,515.00       \$\$1,515.00       \$\$1,515.00       \$\$1,515.00       \$\$1,515.00       \$\$1,515.00       \$\$1,515.00       \$\$1,515.00       \$\$1,515.00       \$\$1,515.00       \$\$1,515.00       \$\$1,515.00       \$\$1,515.00       \$\$1,515.00       \$\$1,515.00       \$\$1,515.00       \$\$1,515.00       \$\$1,515.00       \$1,515.                                                                                                    |     |     |          |        |           |     |       | Dolly Gonzale      | s Apartment 6      |                                         |            |         |            |          |            |
| Month/Year         Maintenance         Arrears         Charges         Fee         Due         Received         Arrears           Outstanding Balance Prior To January, 2008:         \$0.00         \$15.00         \$0.00         \$315.00         \$0.00         \$315.00         \$0.00         \$315.00         \$0.00         \$315.00         \$0.00         \$315.00         \$0.00         \$315.00         \$0.00         \$315.00         \$0.00         \$315.00         \$0.00         \$315.00         \$0.00         \$315.00         \$0.00         \$315.00         \$0.00         \$315.00         \$0.00         \$315.00         \$0.00         \$315.00         \$0.00         \$315.00         \$0.00         \$315.00         \$0.00         \$315.00         \$0.00         \$315.00         \$0.00         \$315.00         \$0.00         \$315.00         \$0.00         \$315.00         \$0.00         \$315.00         \$0.00         \$315.00         \$0.00         \$315.00         \$0.00         \$315.00         \$0.00         \$315.00         \$0.00         \$315.00         \$0.00         \$315.00         \$0.00         \$312.00         \$300.00         \$315.00         \$0.00         \$315.00         \$300.00         \$315.00         \$30.00         \$312.00         \$30.00         \$312.00         \$30.00         \$312.00         \$300.00 </td <th></th> <td></td> <td></td> <td></td> <td></td> <td></td> <td></td> <td></td> <td></td> <td></td> <td></td> <td></td> <td></td> <td></td> <td></td>                               |     |     |          |        |           |     |       |                    |                    |                                         |            |         |            |          |            |
| Month/Year         Maintenance         Arrears         Charges         Fee         Due         Received         Arrears           Outstanding Balance Prior To January, 2008:         \$0.00         \$15.00         \$0.00         \$315.00         \$0.00         \$315.00         \$0.00         \$315.00         \$0.00         \$315.00         \$0.00         \$315.00         \$0.00         \$315.00         \$0.00         \$315.00         \$0.00         \$315.00         \$0.00         \$315.00         \$0.00         \$315.00         \$0.00         \$315.00         \$0.00         \$315.00         \$0.00         \$315.00         \$0.00         \$315.00         \$0.00         \$315.00         \$0.00         \$315.00         \$0.00         \$315.00         \$0.00         \$315.00         \$0.00         \$315.00         \$0.00         \$315.00         \$0.00         \$315.00         \$0.00         \$315.00         \$0.00         \$315.00         \$0.00         \$315.00         \$0.00         \$315.00         \$0.00         \$315.00         \$0.00         \$315.00         \$0.00         \$315.00         \$0.00         \$312.00         \$300.00         \$315.00         \$0.00         \$315.00         \$300.00         \$315.00         \$30.00         \$312.00         \$30.00         \$312.00         \$30.00         \$312.00         \$300.00 </td <th></th> <td></td> <td></td> <td></td> <td></td> <td></td> <td></td> <td></td> <td><b>D</b> 11</td> <td></td> <td></td> <td>0.1</td> <td><b>T</b></td> <td><b>D</b></td> <td></td> |     |     |          |        |           |     |       |                    | <b>D</b> 11        |                                         |            | 0.1     | <b>T</b>   | <b>D</b> |            |
| January, 2008:       \$300.00       \$0.00       \$15.00       \$0.00       \$315.00         February, 2008:       \$300.00       \$315.00       \$0.00       \$615.00       \$0.00       \$615.00         March, 2008:       \$300.00       \$615.00       \$0.00       \$915.00       \$0.00       \$915.00         April, 2008:       \$300.00       \$915.00       \$0.00       \$0.00       \$1,215.00       \$0.00       \$1,215.00         May, 2008:       \$300.00       \$1,215.00       \$0.00       \$1,515.00       \$0.00       \$1,515.00         PLEASE PAY THIS AMOUNT >>>>>>>>>>>>>>>>>>>>>>>>>>>>>>>>>>>>                                                                                                    |     |     |          |        |           |     |       | Month/Year         |                    |                                         |            |         |            |          |            |
| February, 2008:       \$300.00       \$315.00       \$0.00       \$615.00       \$0.00       \$615.00         March, 2008:       \$300.00       \$615.00       \$0.00       \$915.00       \$0.00       \$915.00         April, 2008:       \$300.00       \$915.00       \$0.00       \$1,215.00       \$0.00       \$1,215.00         May, 2008:       \$300.00       \$1,215.00       \$0.00       \$1,515.00       \$0.00       \$1,515.00         PLEASE PAY THIS AMOUNT >>>>>>>>>>>>>>>>>>>>>>>>>>>>>>>>>>>>                                                                                                    |     |     |          |        |           |     |       | Outstanding B      | alance Prior To    | January, 2                              | 2008:      |         |            |          | \$0.00     |
| March, 2008:       \$300.00       \$615.00       \$0.00       \$915.00         April, 2008:       \$300.00       \$915.00       \$0.00       \$1,215.00         May, 2008:       \$300.00       \$915.00       \$0.00       \$1,215.00         May, 2008:       \$300.00       \$1,215.00       \$0.00       \$1,515.00         PLEASE PAY THIS AMOUNT >>>>>>>>>>>>>>>>>>>>>>>>>>>>>>>>>>>>                                                                                                    |     |     |          |        |           |     |       | -                  |                    |                                         |            |         |            |          | \$315.00   |
| April, 2008:       \$300.00       \$915.00       \$0.00       \$1,215.00       \$0.00       \$1,215.00         May, 2008:       \$300.00       \$1,215.00       \$0.00       \$1,515.00       \$0.00       \$1,515.00         PLEASE PAY THIS AMOUNT >>>>>>>>>>>>>>>>>>>>>>>>>>>>>>>>>>>>                                                                                                    |     |     |          |        |           |     |       |                    |                    |                                         |            |         |            |          | \$615.00   |
| May, 2008: \$300.00 \$1,215.00 \$0.00 \$0.00 \$1,515.00 \$0.00 \$1,515.00 PLEASE PAY THIS AMOUNT >>>>>>>>>>>>>>>>>>>>>>>>>>>>>>>>>>>>                                                                                                    |     |     |          |        |           |     |       |                    |                    |                                         |            |         |            |          |            |
| PLEASE PAY THIS AMOUNT >>>>>>>>>>>>>>>>>>>>>>>>>>>>>>>>>>>>                                                                                                    |     |     |          |        |           |     |       |                    |                    |                                         |            |         |            |          |            |
| Make check or money order payable to:                                                                                                    |     |     |          |        |           |     |       | Iviay, 2006:       | \$300.00           | \$1,215.00                              | \$U.UU     | \$U.UU  | \$1,515.UU | \$0.00   | \$1,515.00 |
|                                                                                                    |     |     |          |        |           |     |       | PLEASE PAY 1       | THIS AMOUNT >      | >>>>>>>>>>>>>>>>>>>>>>>>>>>>>>>>>>>>>>> | >>>>>>>>>  | >>>>    | \$1,515.00 |          | THANK YOU  |
|                                                                                                    |     |     |          |        |           |     |       |                    |                    |                                         |            |         |            |          |            |
| 700 Angel Avenue - 710                                                                                                    |     |     |          |        |           |     |       |                    | , ,                | ayable to:                              |            |         |            |          |            |
|                                                                                                    |     |     |          |        |           |     |       | 700 Angel Ave      | nue - 710          |                                         |            |         |            |          |            |
|                                                                                                    |     |     |          |        |           |     |       |                    |                    |                                         |            |         |            |          |            |
|                                                                                                    |     |     |          |        |           |     |       |                    |                    |                                         |            |         |            |          |            |
|                                                                                                    |     |     |          |        |           |     |       |                    |                    |                                         |            |         |            |          |            |
|                                                                                                    | one | •   |          |        |           | _   |       |                    |                    |                                         |            |         |            |          |            |
|                                                                                                    |     | c   |          |        |           |     |       |                    |                    |                                         |            |         |            |          |            |

The resident's charges and payment history can be displayed for any length of time that is entered into the Search criteria, whether you want to search for one month, three months, one year, etc.

A handy feature of the Customer History Report is that it can be printed and used as a payment receipt, or invoice.

## **Reconciliation Report**

The "Reconciliation" Report lists transactions that have not yet cleared (or are "outstanding"), the closing bank balance, and the running balance for a period that has already been reconciled.

To view the Reconciliation Report:

Under the "Analysis" heading in the Main Menu, in the "Reports" section,

- $\rightarrow$  Click on "Reconciliation"
- $\rightarrow$  Select a Reconciliation to be viewed
- $\rightarrow$  Click 'View Report' button to view report.

When you are done with the report,

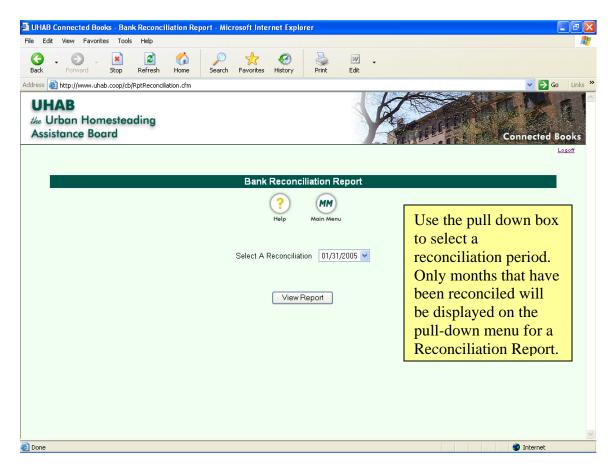

| UHAB Connected Books Microsoft Intern               | et Explorer                        |                             | - 7 🛛            |
|-----------------------------------------------------|------------------------------------|-----------------------------|------------------|
| File Edit View Favorites Tools Help                 |                                    |                             |                  |
|                                                     | ome Search Favorites History Print | Edit                        |                  |
| Address 🕘 http://www.uhab.coop/cb/RptReconciliation | .cfm                               |                             | 🖌 🔁 Go 🛛 Links 🂙 |
|                                                     |                                    |                             | ~                |
|                                                     | Bank Reconciliation                | n Report                    |                  |
|                                                     | 250 Connected Bo                   | ooks                        |                  |
|                                                     | Bank Closing Balance               | 28,452.75                   |                  |
|                                                     | Deposits in Transit                | 10,000.00                   |                  |
|                                                     | Outstanding Checks                 | 500.00                      |                  |
|                                                     | Adjusted Total (Balance By Book    |                             |                  |
|                                                     | Period Ending On                   | 01/31/2005                  |                  |
|                                                     |                                    |                             |                  |
| [                                                   | )ebit                              | Credit                      |                  |
| с :                                                 | 2128 500.00 5 hours of consulting  | D 10,000.00 Opening Balance |                  |
| Total                                               | 500.00                             | Total 10,000.00             |                  |
|                                                     |                                    |                             |                  |
|                                                     |                                    |                             |                  |
|                                                     |                                    |                             |                  |
|                                                     |                                    |                             |                  |
|                                                     |                                    |                             |                  |
|                                                     |                                    |                             |                  |
|                                                     |                                    |                             |                  |
|                                                     |                                    |                             |                  |
|                                                     |                                    |                             |                  |
| Done                                                |                                    | 🔿 īn                        | ternet           |

The Reconciliation Report lists the

Bank Closing Balance shows the balance according to the bank statement;Deposits in Transit shows deposits that are outstanding as of the reconciliation;Outstanding Checks shows checks that have been issued but have not yet cleared; andAdjusted Total, which is the balance that includes all outstanding transactions.

In separate columns, debits and credits that have not yet been reconciled will be listed.

#### **Income and Expense Statement**

The "Income and Expense Statement" is a summary of income and expenses, by budget item line, for a selected period. It also displays the surplus or deficit for the specified period.

Under the "Analysis" heading in the Main Menu, in the "Reports" section,

- $\rightarrow$  Click on "Income and Expense Statement"
- $\rightarrow$  Enter beginning date using the MM/DD/YYYY format in the "Start Date" field
- $\rightarrow$  Enter ending date using the MM/DD/YYYY format in the "End Date" field
- $\rightarrow$  Click on the 'Create Income Statement' button to view report.

When you are done with the report,

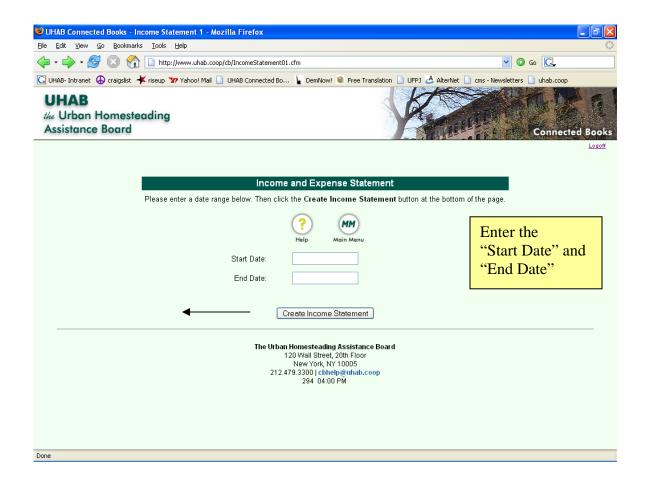

| UHAB Connected Books - Inco                                                                                                    | ome Statement 1 - M                                                | ozilla Firefox                                                                                                    |                                                                                                    |                                                                                    |
|----------------------------------------------------------------------------------------------------|--------------------------------------------------------------------|----------------------------------------------------------------------------------------------------|----------------------------------------------------------------------------------------------------|------------------------------------------------------------------------------------|
| <u>E</u> dit <u>V</u> iew <u>G</u> o <u>B</u> ookmarks                                                                                                    | <u>T</u> ools <u>H</u> elp                                         |                                                                                                    |                                                                                                    | 0*0<br>0 <sub>0</sub> 0                                                            |
| • 🔶 • 🛃 🔞 🏠 [                                                                                                    | http://www.uhab.com                                                | op/cb/IncomeStatement01.cfm                                                                                                    | ~                                                                                                    | <b>O</b> 60 <b>C</b>                                                               |
| HAB- Intranet 🚯 craigslist 🧚                                                                                                    | riseup 🐄 Yahoo! Mail 🛛                                             | 🗋 UHAB Connected Bo 崔 DemNow! 🔘 Free Translation                                                                                                    | n 📄 UFPJ 📥 AlterNet 📄 cms - Newsk                                                                                                    | etters 📄 uhab.coop                                                                 |
|                                                                                                    |                                                                    |                                                                                                    |                                                                                                    |                                                                                    |
|                                                                                                    |                                                                    | Income and Expense Statement                                                                                                    |                                                                                                    |                                                                                    |
|                                                                                                    |                                                                    | 212 Connected Books 212 Connected Books<br>January 1, 2005 to March 31, 2005                                                                                                    |                                                                                                    |                                                                                    |
|                                                                                                    |                                                                    |                                                                                                    |                                                                                                    |                                                                                    |
|                                                                                                    | Income                                                             |                                                                                                    |                                                                                                    |                                                                                    |
|                                                                                                    |                                                                    | Maintenance Income<br>Section 8/PA Income                                                                                                    | 800.25                                                                                                    |                                                                                    |
|                                                                                                    |                                                                    | Commercial Income                                                                                                    | 1,400.00                                                                                                    |                                                                                    |
|                                                                                                    |                                                                    | Resident Charge Income                                                                                                    | 0.00                                                                                                    |                                                                                    |
|                                                                                                    |                                                                    | Other Fee Income                                                                                                    | 0.00                                                                                                    |                                                                                    |
|                                                                                                    |                                                                    | Interest Earned                                                                                                    | 0.00                                                                                                    |                                                                                    |
|                                                                                                    |                                                                    | Non Tenant Income                                                                                                    | 0.00                                                                                                    |                                                                                    |
|                                                                                                    |                                                                    | Rent Income                                                                                                    | 1,600.00                                                                                                    | View the income                                                                    |
|                                                                                                    |                                                                    | Total Income                                                                                                    | 3,950.00                                                                                                    | by budget line in                                                                  |
|                                                                                                    |                                                                    |                                                                                                    | -,                                                                                                    | · · ·                                                                              |
|                                                                                                    |                                                                    |                                                                                                    |                                                                                                    | the top section of                                                                 |
|                                                                                                    | Expenses                                                           |                                                                                                    |                                                                                                    | the statement.                                                                     |
|                                                                                                    |                                                                    | Insurance                                                                                                    | 0.00                                                                                                    | the statement.                                                                     |
|                                                                                                    |                                                                    | Management Legal                                                                                                    | 0.00                                                                                                    |                                                                                    |
|                                                                                                    |                                                                    | Administration                                                                                                    | 12.50                                                                                                    |                                                                                    |
|                                                                                                    |                                                                    | Other Professional                                                                                                    | 0.00                                                                                                    |                                                                                    |
|                                                                                                    |                                                                    | Repairs/Maintenance                                                                                                    | 50.00                                                                                                    |                                                                                    |
|                                                                                                    |                                                                    | Plumbing                                                                                                    | 0.00                                                                                                    |                                                                                    |
|                                                                                                    |                                                                    | Exterminator                                                                                                    | 0.00                                                                                                    |                                                                                    |
|                                                                                                    |                                                                    | Fuel                                                                                                    | 835.00                                                                                                    |                                                                                    |
|                                                                                                    |                                                                    | l Itilities                                                                                                    | 00.03                                                                                                    |                                                                                    |
| e                                                                                                    |                                                                    | Utilities<br>Water/Sewer<br>Duiteins Inconsecut                                                                                                    | 60.00<br>0.00                                                                                                    | <b>v</b>                                                                           |
| e                                                                                                    |                                                                    | Water/Sewer                                                                                                    | 0.00                                                                                                    | <b>v</b>                                                                           |
| IHAB Connected Books - Inco                                                                                                    |                                                                    | Water/Sewer                                                                                                    | 0.00                                                                                                    |                                                                                    |
|                                                                                                    | <u>T</u> ools <u>H</u> elp                                         | Water/Sewer                                                                                                    | 0.00                                                                                                    |                                                                                    |
| HAB Connected Books - Inco<br>Edit View Go Bookmarks<br>• Image - 20 100 100 100 100 100 100 100 100 100                                                                                                    | <u>T</u> ools <u>H</u> elp                                         | Water/Sewer                                                                                                    | 0.00                                                                                                    |                                                                                    |
| HAB Connected Books - Inco<br>Edit View Go Bookmarks<br>• 🛶 • 🥰 🔕 🕎 [                                                                                                    | <u>T</u> ools <u>H</u> elp                                         | Water/Sewer                                                                                                    | 0.00                                                                                                    | ers 📄 uhab.coop                                                                    |
| HAB Connected Books - Inco<br>Edit View Go Bookmarks<br>• 🛶 - 😂 🔕 🕎 [                                                                                                    | <u>T</u> ools <u>H</u> elp                                         | Water/Sewer         Duilding losses         Dzilla Firefox         p/cb/IncomeStatement01.cfm         UHAB Connected Bo L DemNow! . Free Translation                                                                                                    | D.00                                                                                                    |                                                                                    |
| HAB Connected Books - Inco<br>Edit View Go Bookmarks<br>• 🛶 - 😂 🔕 🕎 [                                                                                                    | <u>T</u> ools <u>H</u> elp                                         | Water/Sewer         Duilding losses         Dzilla Firefox         p/cb/IncomeStatement01.cfm         UHAB Connected Bo         WHAB Connected Bo         Immerses Camedon                                                                                                    | UFPJ AlterNet Cross - Newslett                                                                                                    | ers 📄 uhab.coop                                                                    |
| HAB Connected Books - Inco<br>Edit View Go Bookmarks<br>• 🛶 - 😂 🔕 🕎 [                                                                                                    | <u>T</u> ools <u>H</u> elp                                         | Water/Sewer  Duilding Inservence  p/cb/IncomeStatement01.cfm  UHAB Connected Bo  DemNow!  Free Translation  meters: c_arreg  Non Tenant Income  Rent Income                                                                                                    | 0.00<br>0.00<br>UFPJ AlterNet cms - Newslett<br>0.00<br>1,600.00                                                                                                    | ers 📄 uhab.coop                                                                    |
| HAB Connected Books - Inco<br>Edit View Go Bookmarks<br>• Image - 20 100 100 100 100 100 100 100 100 100                                                                                                    | <u>T</u> ools <u>H</u> elp                                         | Water/Sewer         Duilding Incomestate         p/cb/IncomeStatement01.cfm         UHAB Connected Bo                                                                                                    | 0.00<br>0.00<br>UFPJ AlterNet cms - Newslett<br>0.00<br>0.00                                                                                                    | ers 📄 uhab.coop                                                                    |
| HAB Connected Books - Inco<br>Edit View Go Bookmarks<br>• Imp - A Constants                                                                                                    | Iools <u>H</u> elp<br>http://www.uhab.coop<br>riseup 🏆 Yahoo! Mail | Water/Sewer  Duilding Inservence  p/cb/IncomeStatement01.cfm  UHAB Connected Bo  DemNow!  Free Translation  meters: c_arreg  Non Tenant Income  Rent Income                                                                                                    | 0.00<br>0.00<br>UFPJ AlterNet cms - Newslett<br>0.00<br>1,600.00                                                                                                    | ers 📄 uhab.coop                                                                    |
| HAB Connected Books - Inco<br>Edit View Go Bookmarks<br>• Imp - A Constants                                                                                                    | <u>T</u> ools <u>H</u> elp                                         | Water/Sewer                                                                                                    | 0.00<br>0.00<br>UFPJ AlterNet Crms - Newslett<br>0.00<br>1,600.00<br>3,950.00                                                                                                    | ers 📄 uhab.coop                                                                    |
| HAB Connected Books - Inco<br>Edit View Go Bookmarks<br>• Imp - A Constants                                                                                                    | Iools <u>H</u> elp<br>http://www.uhab.coop<br>riseup 🏆 Yahoo! Mail | Water/Sewer  Duilding Inservence  p/cb/IncomeStatement01.cfm  UHAB Connected Bo  DemNow!  Free Translation  meters: c_arreg  Non Tenant Income  Rent Income                                                                                                    | 0.00<br>0.00<br>UFPJ AlterNet cms - Newslett<br>0.00<br>1,600.00                                                                                                    | ers 🗈 uhab.coop                                                                    |
| HAB Connected Books - Inco<br>Edit View Go Bookmarks<br>• Imp - A Constants                                                                                                    | Iools <u>H</u> elp<br>http://www.uhab.coop<br>riseup 🏆 Yahoo! Mail | Water/Sewer                                                                                                    | 0.00<br>0.00<br>UFPJ AlterNet cms - Newslett<br>0.00<br>1,600.00<br>3,950.00<br>0.00                                                                                                    | ers 🗈 uhab.coop                                                                    |
| HAB Connected Books - Inco<br>Edit View Go Bookmarks<br>• Image - 20 100 100 100 100 100 100 100 100 100                                                                                                    | Iools <u>H</u> elp<br>http://www.uhab.coop<br>riseup 🏆 Yahoo! Mail | Water/Sewer  Duilding Insurance  Insurance  Insurance  Administration  Water/Sewer  Duilding Insurance  Administration  Water/Sewer  Duilding Insurance  Administration  Water/Sewer  Duilding Insurance  Duilding Insurance  Duil | 0.00<br>0.00<br>UFP3 AlterNet Cross - Newslett<br>0.00<br>1,600.00<br>3,950.00<br>3,950.00<br>0.00<br>0.00<br>0.00<br>0.00<br>0.00                                                                                                    | ers uhab.coop                                                                      |
| HAB Connected Books - Inco<br>Edit View Go Bookmarks<br>• Image - 20 100 100 100 100 100 100 100 100 100                                                                                                    | Iools <u>H</u> elp<br>http://www.uhab.coop<br>riseup 🏆 Yahoo! Mail | Water/Sewer                                                                                                    | 0.00<br>0.00<br>UFPJ AlterNet 0.00<br>0.00<br>1,600.00<br>3,950.00<br>0.00<br>0.00<br>1,500.00<br>0.00<br>0.00       | ers uhab.coop                                                                      |
| HAB Connected Books - Inco<br>Edit View Go Bookmarks<br>• Image - 20 100 100 100 100 100 100 100 100 100                                                                                                    | Iools <u>H</u> elp<br>http://www.uhab.coop<br>riseup 🏆 Yahoo! Mail | Water/Sewer                                                                                                    | 0.00<br>0.00<br>UFPJ AlterNet cms - Newslett<br>0.00<br>1,600.00<br>3,950.00<br>0.00<br>0.00         | ers uhab.coop                                                                      |
| HAB Connected Books - Inco<br>Edit View Go Bookmarks<br>• Image - 20 100 100 100 100 100 100 100 100 100                                                                                                    | Iools <u>H</u> elp<br>http://www.uhab.coop<br>riseup 🏆 Yahoo! Mail | Water/Sewer  Duilding Insurance  Insurance  Insurance  Andministration  Other Professional  Repairs/Maintenance  Plumbing                                                                                                    | 0.00<br>0.00<br>0.00<br>0.00<br>0.00<br>1,600.00<br>0.00<br>0.00                                                                                                    | Scroll down to<br>view the expenses<br>by budget line, and                         |
| JHAB Connected Books - Inco<br>Edit View ⊊o Bookmarks<br>I • III • IIII • IIII • IIII • IIII • IIIII • IIII • IIII • IIII • IIII • IIII • IIII • IIII • IIII | Iools <u>H</u> elp<br>http://www.uhab.coop<br>riseup 🏆 Yahoo! Mail | Water/Sewer                                                                                                    | 0.00<br>0.00<br>UFPJ AlterNet cms - Newslett<br>0.00<br>1,600.00<br>3,950.00<br>0.00<br>0.00         | Scroll down to<br>view the expenses<br>by budget line, and<br>the total surplus or |
| HAB Connected Books - Inco<br>Edit View Go Bookmarks<br>• 🛶 • 🥰 🔕 🕎 [                                                                                                    | Iools <u>H</u> elp<br>http://www.uhab.coop<br>riseup 🏆 Yahoo! Mail | Water/Sewer                                                                                                    | 0.00<br>0.00<br>0.00 | Scroll down to<br>view the expenses<br>by budget line, and                         |
| HAB Connected Books - Inco<br>Edit View Go Bookmarks<br>• 🛶 - 😂 🔕 🕎 [                                                                                                    | Iools <u>H</u> elp<br>http://www.uhab.coop<br>riseup 🏆 Yahoo! Mail | Water/Sewer Water/Sewer Water/ | 0.00<br>0.00<br>0.00<br>0.00<br>0.00<br>0.00<br>1,600.00<br>0.00<br>0.00                                                                                                    | Scroll down to<br>view the expenses<br>by budget line, and<br>the total surplus or |
| HAB Connected Books - Inco<br>Edit View Go Bookmarks<br>I → 👘 → 😂 🔕 🕎 [                                                                                                    | Iools <u>H</u> elp<br>http://www.uhab.coop<br>riseup 🏆 Yahoo! Mail | Water/Sewer                                                                                                    | 0.00<br>0.00<br>0.00<br>0.00<br>0.00<br>0.00<br>1,500.00<br>0.00<br>0.00                                                                                                    | Scroll down to<br>view the expenses<br>by budget line, and<br>the total surplus or |
| HAB Connected Books - Inco<br>Edit View Go Bookmarks<br>• 🛶 - 😂 🔕 🕎 [                                                                                                    | Iools <u>H</u> elp<br>http://www.uhab.coop<br>riseup 🏆 Yahoo! Mail | Water/Sewer                                                                                                    | 0.00<br>0.00<br>0.00                                                                                                    | Scroll down to<br>view the expenses<br>by budget line, and<br>the total surplus or |
| HAB Connected Books - Inco<br>Edit View Go Bookmarks<br>• 🛶 • 🥰 🔕 🕎 [                                                                                                    | Iools <u>H</u> elp<br>http://www.uhab.coop<br>riseup 🏆 Yahoo! Mail | Water/Sewer                                                                                                    | 0.00<br>0.00<br>0.00<br>0.00<br>0.00<br>0.00<br>1,500.00<br>0.00<br>0.00                                                                                                    | Scroll down to<br>view the expenses<br>by budget line, and<br>the total surplus or |
| HAB Connected Books - Inco<br>Edit View Go Bookmarks<br>• 🛶 - 😂 🔕 🕎 [                                                                                                    | Iools <u>H</u> elp<br>http://www.uhab.coop<br>riseup 🏆 Yahoo! Mail | Water/Sewer         building language         building language                                                                                                    | 0.00<br>0.00<br>0.00 | Scroll down to<br>view the expenses<br>by budget line, and<br>the total surplus or |
| HAB Connected Books - Inco<br>Edit View Go Bookmarks<br>• Image - 20 100 100 100 100 100 100 100 100 100                                                                                                    | Iools <u>H</u> elp<br>http://www.uhab.coop<br>riseup 🏆 Yahoo! Mail | Water/Sewer                                                                                                    | 0.00<br>0.00<br>0.00 | Scroll down to<br>view the expenses<br>by budget line, and<br>the total surplus or |
| HAB Connected Books - Inco<br>Edit View Go Bookmarks<br>• 🛶 • 🥰 🔕 🕎 [                                                                                                    | Iools <u>H</u> elp<br>http://www.uhab.coop<br>riseup 🏆 Yahoo! Mail | Water/Sewer  Vater/Sewer  Vater | 0.00<br>0.00<br>0.00 | Scroll down to<br>view the expenses<br>by budget line, and<br>the total surplus or |
| HAB Connected Books - Inco<br>Edit View Go Bookmarks<br>I → 👘 → 😂 🔕 🕎 [                                                                                                    | Iools <u>H</u> elp<br>http://www.uhab.coop<br>riseup 🏆 Yahoo! Mail | Water/Sewer  Dividies Issues  p/cb/IncomeStatement01.cfm  UHAB Connected Bo  DownWowl  Free Translation  Total Income  Insurance  Insurance Insurance Insurance Insurance Insurance Insurance Insurance Insurance Insurance Insurance Insurance Insurance Insurance Insurance Insurance Insurance Insurance Insurance Insurance Insurance Insurance Insurance Insurance Insurance I    | UFP3 ▲ AlterNet 0.00<br>0.00<br>0.00<br>0.00<br>0.00<br>0.00<br>0.00<br>0.0                                                                                                    | Scroll down to<br>view the expenses<br>by budget line, and<br>the total surplus or |
| HAB Connected Books - Inco<br>Edit View Go Bookmarks<br>• 🛶 - 😂 🔕 🕎 [                                                                                                    | Iools <u>H</u> elp<br>http://www.uhab.coop<br>riseup 🏆 Yahoo! Mail | Water/Sewer                                                                                                    | 0.00<br>0.00<br>0.00 | Scroll down to<br>view the expenses<br>by budget line, and<br>the total surplus or |
| HAB Connected Books - Inco<br>Edit View Go Bookmarks<br>• Imp - 20 00 000 100                                                                                                    | Iools <u>H</u> elp<br>http://www.uhab.coop<br>riseup 🏆 Yahoo! Mail | Water/Sewer  Dividies Issues  p/cb/IncomeStatement01.cfm  UHAB Connected Bo  DownWowl  Free Translation  Total Income  Insurance  Insurance Insurance Insurance Insurance Insurance Insurance Insurance Insurance Insurance Insurance Insurance Insurance Insurance Insurance Insurance Insurance Insurance Insurance Insurance Insurance Insurance Insurance Insurance Insurance I    | UFP3 ▲ AlterNet 0.00<br>0.00<br>0.00<br>0.00<br>0.00<br>0.00<br>0.00<br>0.0                                                                                                    | Scroll down to<br>view the expenses<br>by budget line, and<br>the total surplus or |

Done

## **Balance Sheet (Cash Basis)**

The "Balance Sheet" Report summarizes assets and liabilities for a defined period. This report can be used to update your bank account balances, as a record of the building's holdings at the end of the year for tax preparation, or as documentation for loans or grants. This section of Connected Books relies on information to be entered, to create the Balance Sheet statement.

# \* Note: This section should worked on with an Accountant because it is very important and sensitive information

|                                        |                                                              |                     | A              |
|----------------------------------------|--------------------------------------------------------------|---------------------|----------------|
| 🚱 - 💽 - 💌 🖻<br>Back Forward Stop Refre | h Home Search Favorites History Print                        | تیں<br>Edit         |                |
| dress 🙋 http://www.connectedbooks.coop | BalanceSheetReportDAO.cfm?BalanceSheetID=142                 |                     | 🔽 🄁 Go 🛛 Links |
|                                        | Balance Sheet                                                |                     |                |
|                                        | 700 Angel Avenue 365 Connected<br>Period Ending March 7, 200 |                     |                |
| А                                      | sets                                                         |                     |                |
|                                        | ABC City Bank                                                | 27952.75            |                |
|                                        | Chase                                                        | 3095.76<br>56000.00 |                |
|                                        | Building<br>Building Depreciation                            | 2036.36             |                |
|                                        | Land                                                         | 0.00                |                |
|                                        | Total Assets                                                 | 85012.15            |                |
| L                                      | abilities & Equity                                           |                     |                |
|                                        | Loans Payable                                                | 0.00                |                |
|                                        | Paid-in Capital                                              | 25000.00            |                |
|                                        | Common Stock                                                 | 10250.00            |                |
|                                        | Retained Earnings                                            | 49762.15            |                |
|                                        | Total Liabilities & Equity                                   | 85012.15            |                |
|                                        |                                                              |                     |                |
|                                        |                                                              |                     |                |

#### **Understanding the Balance Sheet**

The following items, in addition to the Bank accounts, are considered Assets of the HDFC.

- Bank Accounts
- Investments or Savings Accounts
- Building
- Building Depreciation
- Land

**Building**- This information refers to the original purchase value of the building, not property value. This information can be found on the building's original documents such as the Offering Plan between the city and your HDFC. It can also be found on the HDFC's tax form # 1120

Corporate Income Tax Form, Page 4 Line 10a, the Balance Sheet Statement. In most cases, the Building's original purchase price would be 250 times the number of units (where 250 is the amount for which the shares were sold).

**Building Depreciation**- Property and equipment are being depreciated over their estimated useful lives using the straight-line method. The building depreciation is determined based on a formula, where

Building Depreciation = [Building Value] divided by [27.5 years]

This information can be found on the HDFC's Corporate Tax Form #1120, Page 1 Line 20a, or on Form #4562 (the specific line where you can find this information may vary between HDFC, so look closely on the form).

Land- This does not apply to most HDFCs; leave it blank.

The following items are considered Liabilities of the HDFC.

- Loans Payable
- Paid-in Capital
- Common Stocks
- Retained Earnings

**Loans Payable**- This refers to any (short-term or long-term) loans, mortgages, or other forms of payment of debt that the HDFC is responsible for. This information can be found on the HDFC's Corporate Tax Form #1120, Page 4 Line 17 or Line 20, HDFC documents or bank statements.

**Paid-in Capital**- HDFCs received additional capital contributed when it was incorporated. This was the result of rental income, city funds, and expenses incurred prior to the Corporation purchasing the property. This information can be found on the original bank statement on Day 1 of the life of the building or the HDFC. If capital improvements have been made over time to change the value of paid-in capital, the information can be found on the HDFC's Corporate Tax Form #1120, Page 4 Line 23 on the most recently filed tax forms.

**Common Stock**- This refers to how many shares were sold at the time of HDFC incorporation, and the value of the shares, and is also known as Shareholders Equity. To determine the common stock, multiply 250 times the number of units in the building (if your building's shares were sold for \$250).

**Retained Earnings**- This refers to accumulated income or accumulated losses. Any holdings made by the HDFC should be kept and applied to the next fiscal year's operation.

At the bottom of the Assets section, you will see the Total Assets. At the bottom of the Liabilities section, you will see the Total Liabilities and Equity. These amounts will always equal one another, because the retained earnings of the corporation will be applied to the following year's business and operation.

NOTE: The Balance Sheet requires information from other sources, such as previously filed tax forms. Neglecting to enter the required information may result in an incomplete Balance Sheet.

## To create a Balance Sheet,

Under the "Analysis" heading in the Main Menu, in the "Reports" section,  $\rightarrow$  Click on "Balance Sheet"

NOTE: A message screen will appear if you have no Balance Sheets entered, or are entering a Balance Sheet for the first time. Click on the "Click Here" link.

 $\rightarrow$  Click on "Balance Sheet" icon to add a Balance sheet.

 $\rightarrow$  Enter the "Period Ending Date." This should match your Bank Statement ending date (if you are making a monthly Balance Sheet), or the last day of your fiscal year (if you are creating a Balance Sheet for the building's corporate tax preparation).

 $\rightarrow$  Click on the "Continue" button to proceed.

 $\rightarrow$  Enter the required information for Savings Accounts; Building; Building Depreciation; Land; Loans Payable; Paid in Capital; Common Stock (see section on Understanding the Balance Sheet for where to find this information).

 $\rightarrow$  Click "View Report" to create the Balance Sheet

| UHAB Connected Books - B<br>File Edit View Favorites Tu |                             | Cash Basis) Browse - Mi | crosoft Internet Explorer                                                                                                    |                  |                                                  |
|---------------------------------------------------------|-----------------------------|-------------------------|----------------------------------------------------------------------------------------------------|------------------|--------------------------------------------------|
| Back - Orward - Stop                                    |                             | Home Search Favor       |                                                                                                    | av -             |                                                  |
| ddres (E) http://www.connected                          | eading                      | eSheetBrowse.cfm        |                                                                                                    |                  | Connected Books                                  |
| Click or<br>"Balanc<br>icon to<br>new rep               | e Sheet<br>create a<br>ort. |                         | Balance Sheet (Cash Basis) Repor                                                                                                    |                  |                                                  |
|                                                         | ID<br>142                   | Creation Date           | PE Date<br>03/07/06                                                                                                    | Report<br>Report | Previously                                       |
|                                                         | 139                         | 03/06/06                | 03/31/06                                                                                                    | Report           | created reports                                  |
|                                                         | 138                         | 03/06/06                | 02/28/06                                                                                                    | Report           | will be listed on                                |
|                                                         | 137                         | 03/06/06                | 01/31/06                                                                                                    | Report           | the Balance                                      |
|                                                         | 136                         | 03/06/06                | 12/31/05                                                                                                    | Report           | Sheet Browse                                     |
|                                                         | 135                         | 03/06/06                | 12/31/05                                                                                                    | Report           | screen. Click or                                 |
|                                                         |                             |                         |                                                                                                    |                  | "Report" to view                                 |
|                                                         |                             |                         | an Homesteading Assistance E<br>120 Wall Street, 20th Floor<br>New York, NY 10005<br>3300   <u>chhelp@connectedbooks</u><br>544 03:24 PM |                  | a previously<br>created Balance<br>Sheet report. |
|                                                         |                             |                         |                                                                                                    |                  | 🔮 Internet                                       |

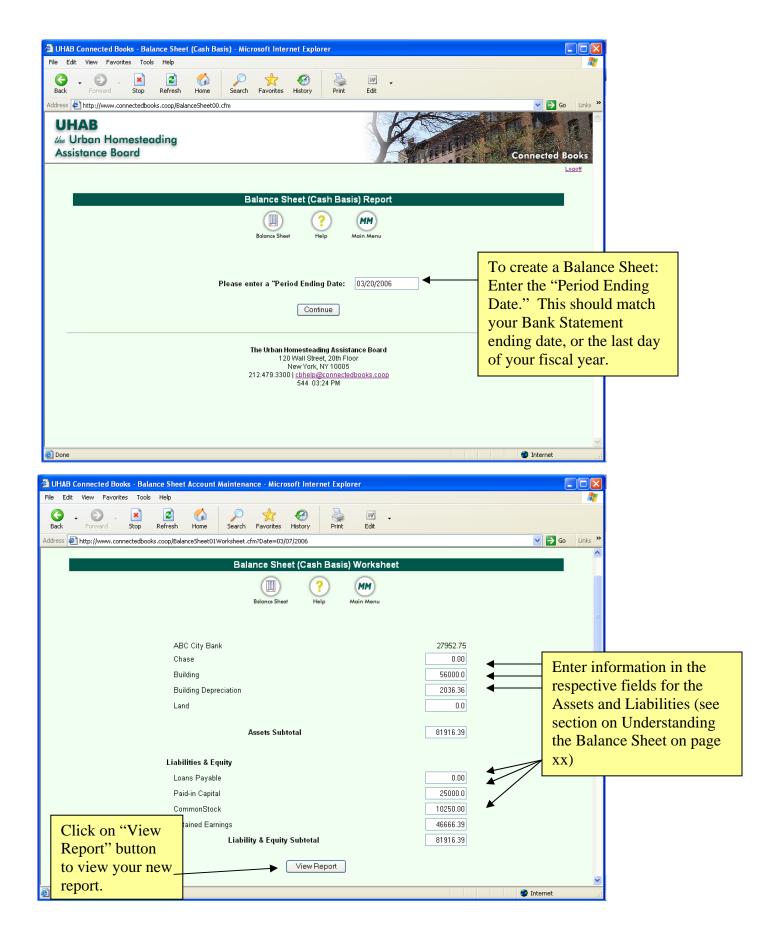

| 🗿 UHAB Connected Books Microsoft Internet Explorer                                            |                                                                |                                                                                      |
|-----------------------------------------------------------------------------------------------|----------------------------------------------------------------|--------------------------------------------------------------------------------------|
| File Edit View Favorites Tools Help                                                           |                                                                | A¥                                                                                   |
| Back     Forward     Stop     Refresh     Home     Pavorites     History     Print     Edit   |                                                                |                                                                                      |
| Address 🛃 http://www.connectedbooks.coop/BalanceSheetReportDAO.cfm?BalanceSheetID=142         | ×                                                              | 🔁 Go Links »                                                                         |
| Balance Sheet                                                                                 |                                                                |                                                                                      |
| 700 Angel Avenue 365 Connected Books<br>Period Ending March 7, 2006                           |                                                                |                                                                                      |
| Assets<br>ABC City Bank<br>Chase<br>Building<br>Building Depreciation<br>Land<br>Total Assets | 27962.75<br>3095.76<br>56000.00<br>2036.36<br>0.00<br>85012.15 | The Balance<br>Sheet report<br>will list the<br>itemized assets<br>and liabilities & |
| Liabilities & Equity                                                                          |                                                                | equity.                                                                              |
| Loans Payable<br>Paid-in Capital<br>Common Stock<br>Retained Earnings                         | 0.00<br>25000.00<br>10250.00<br>49762.15                       |                                                                                      |
| Total Liabilities & Equity                                                                    | 85012.15                                                       |                                                                                      |
| E Done                                                                                        | 🔮 Inte                                                         | rnet 🥂                                                                               |

This is useful in knowing what the building's holdings are, having an updated savings account balance, or when applying for loans or grants.

## **Viewing the Balance Sheet**

To view the Balance Sheet Report,

Under the "Analysis" heading in the Main Menu, in the "Reports" section,

 $\rightarrow$  Click on "Balance Sheet"

 $\rightarrow$  Click on "Report" of the Balance Sheet that you wish to view. Balance sheets are displayed according to the Date it was created, and the Period Ending Date.

When you are done with the report,